**Disponibile guida e informazioni per effettuare una registrazione corretta.**

*Documentazione disponibile (sito esterno, CINECA) >>>*

Dal sito del CINECA

Scritto da Reporter Scritto da Reporter Scritto da Reporter Scritto da Reporter Scritto da Reporter Scritto da

## **Tirocinio Formativo Attivo:**

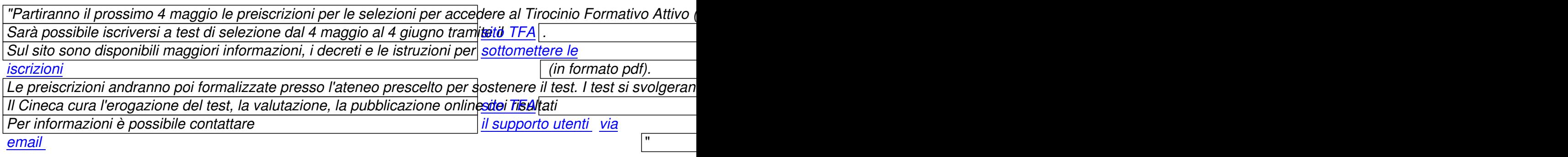

*Estratto*

Scritto da Reporter Scritto da Reporter Scritto da Reporter Scritto da Reporter Scritto da Reporter Scritto da

Per prendere visione/interagire >>>

**Sito/link TFA**

Per prendere visione / scaricare >>>

**Istruzioni per i candidati** visualizza

Per prendere visione / scaricare >>>

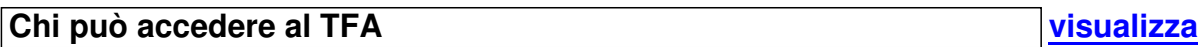

Per prendere visione / registrarsi >>>

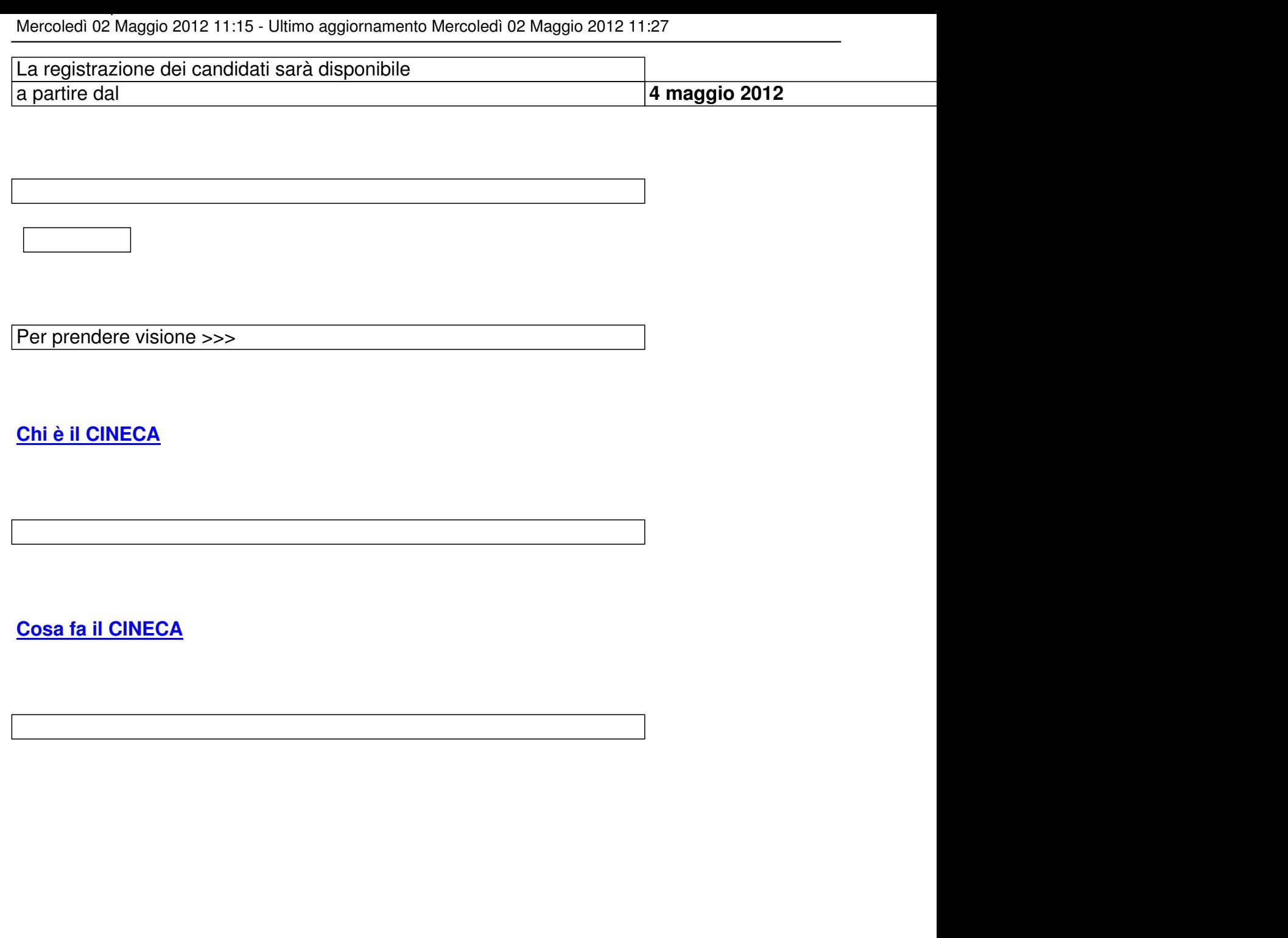

Nel caso in cui per documentazione sia necessario indicare contenuti, link o siti esterni, che riteniamo di po